## **Проектирование многотабличной базы данных** 11 класс

Выполнила: Нигматуллина Г. Х.

# Актуализация ранее полученных знаний

- ⚫ Что такое БД MS Access, и из каких объектов она состоит?
- $\bullet$  *БД MS Access представляет собой упорядоченный набор данных, состоит из 7 объектов: таблицы, запросы, формы, отчеты, макросы, модули, страницы.*
- ⚫ Какой объект БД является основным и почему?
- ⚫ *Основным объектом БД является объект таблица, так как в таблице находится вся информация, таблица это и есть, по сути, сама БД.*
- ⚫ При создании таблицы мы должны обязательно указать первичный ключ. Что такое первичный ключ, и каким требованиям он должен отвечать?
- $\bullet$  *Первичный ключ таблицы – это поле таблицы. Значения в этом поле должны быть различны для всех записей данной таблицы.*

### **ФАКУЛЬТЕТЫ**

**Название факультета**

**Экзамен 1**

**Экзамен 2**

**Экзамен 3**

### **СПЕЦИАЛЬНОСТИ**

**Название** 

**специальности**

**Название факультета**

**План приема**

### **АБИТУРИЕНТЫ**

**Регистрационный номер**

**Фамилия**

**Имя**

**Отчество**

**Дата рождения**

**Город**

**Законченное учебное заведение**

**Название специальности**

**Производственный стаж**

**Медаль**

**Оценка за экзамен 1**

**Оценка за экзамен 2**

**Оценка за экзамен 3**

**Зачисление**

## Внесем изменения в таблицы:

#### **ФАКУЛЬТЕТЫ**

**Название** 

**факультета**

**Экзамен 1**

**Экзамен 2**

**Экзамен 3**

#### **ФАКУЛЬТЕТЫ**

**Код факультета**

**Название факультета**

**Экзамен 1**

**Экзамен 2**

**Экзамен 3**

#### **СПЕЦИАЛЬНОСТИ**

**Название** 

**специальности**

**Название факультета**

**План приема**

#### **СПЕЦИАЛЬНОСТИ**

**Название** 

**специальности**

**Название факультета**

**План приема**

## Таблицу **АБИТУРИЕНТЫ** разделим на четыре таблицы

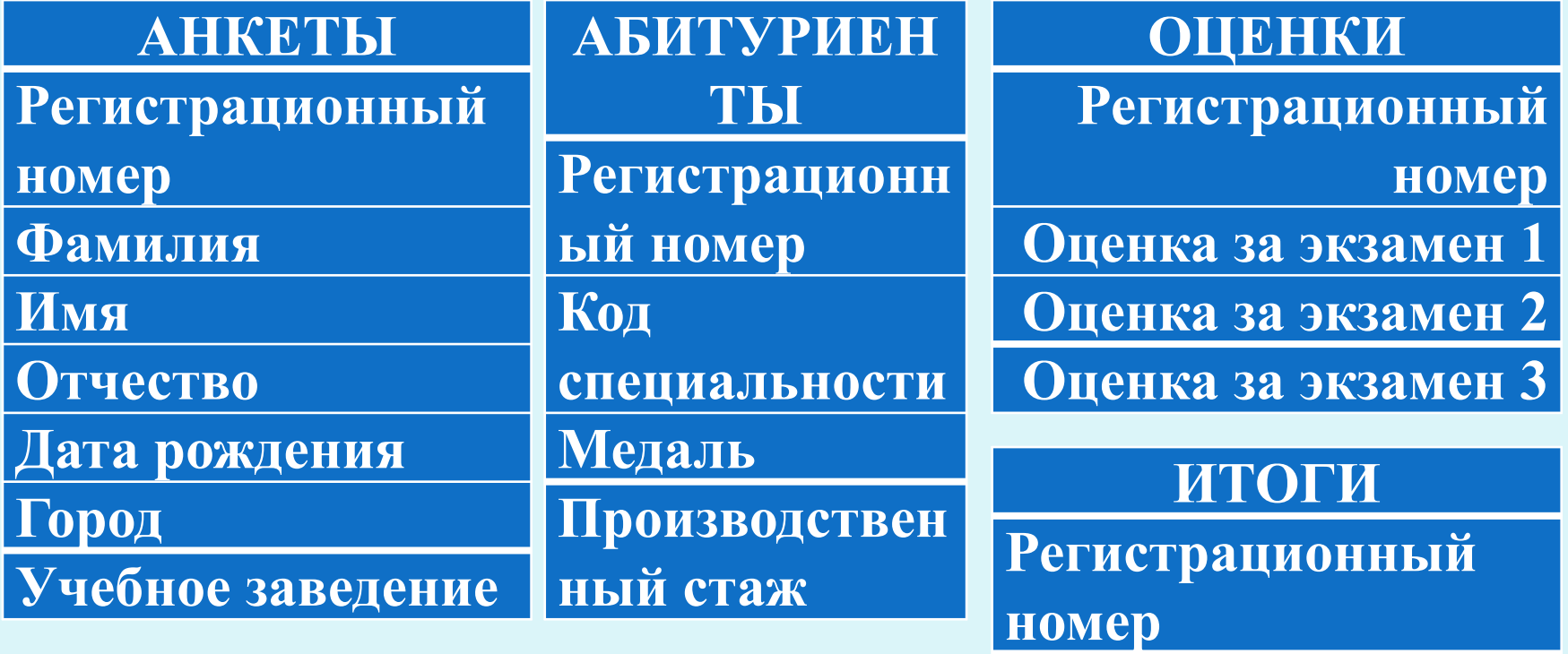

**Зачисление**

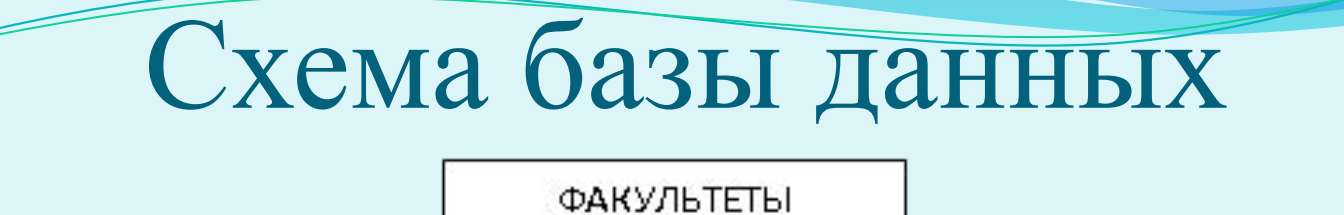

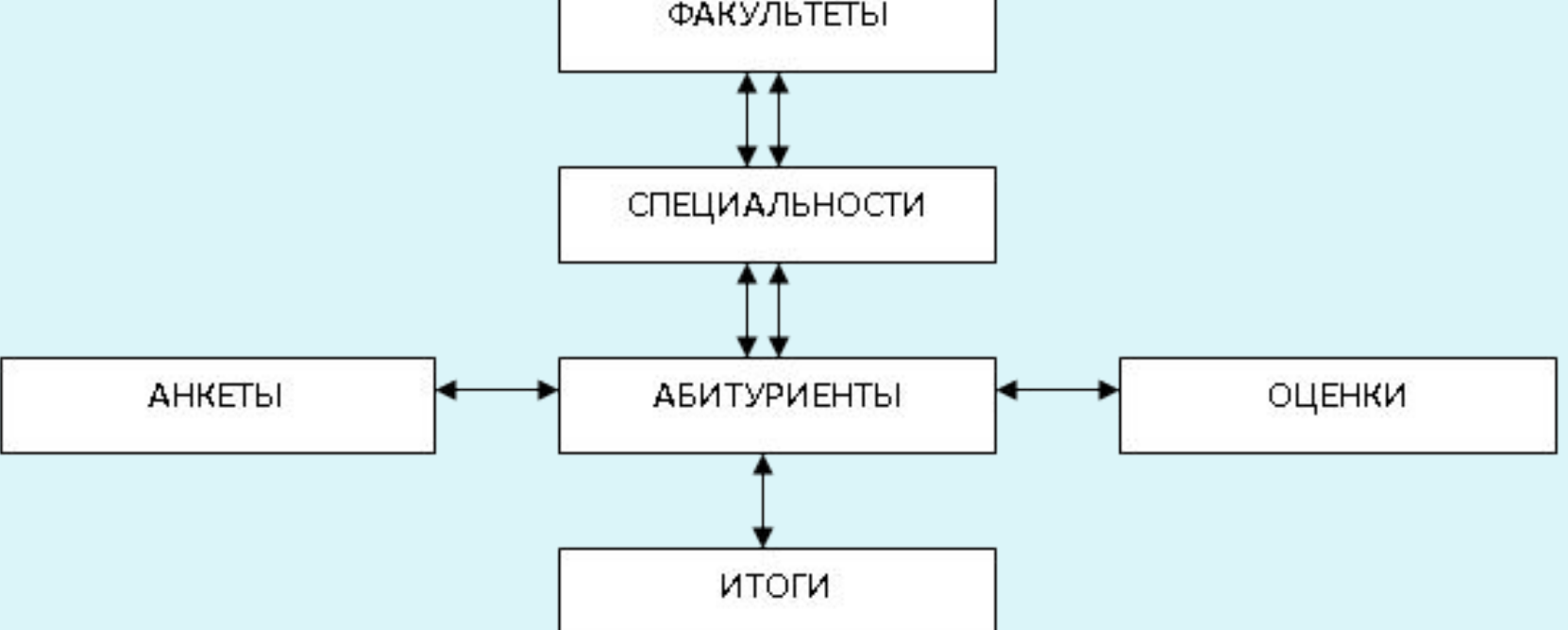

В схеме указывается наличие связей между таблицами и типы связей. Здесь использованы два типа связей: «один-к-одному»; «один-ко-многим».

**Отношения между таблицами:** Отношение **«один-к-одному»** означает, что каждая запись в одной таблице соответствует только одной записи в другой таблице. Отношение **«один-ко-многим»** означает, что каждой записи в одной таблице соответствует одна или несколько записей в другой таблице.

## *Самостоятельная работа:*

*Задание*: Построить модель данных для данной предметной области, определив количество таблиц в БД. Установить связи и указать тип связи между таблицами. Определить для каждой таблицы поля и типы полей. Заполнить лист отчета.

## **Вариант 1.** *БД «Больница»*

В таблицах должна содержаться следующая информация: название отделения, ФИО заведующего отделением, число больничных коек в отделении, телефон заведующего, ФИО врача, категория врача, ФИО больного, дата рождения больного, адрес больного, место работы, должность, диагноз при поступлении, номер палаты, первичный ли больной (впервые ли поступил в стационар с данным диагнозом), дата выписки, дата состояния, температура, общее состояние (тяжелое, удовлетворительное и т.п.), лечение (список лекарств и процедур).

# **Вариант 2.** *БД «Кадры»*

В таблицах должна содержаться следующая информация: название отдела, ФИО начальника отдела, номер кабинета начальника, телефон начальника отдела, код рабочей группы, ФИО руководителя группы, номер кабинета руководителя, телефон руководителя, количество сотрудников в группе, ФИО сотрудника, дата рождения, адрес, образование, семейное положение, количество детей, дата поступления в организацию, имеет ли награды, имеет ли взыскания, дата назначения на должность, название должности, зарплата.

## *Заполнить лист отчета*

Лист отчета:

Имена таблиц БД и поля:

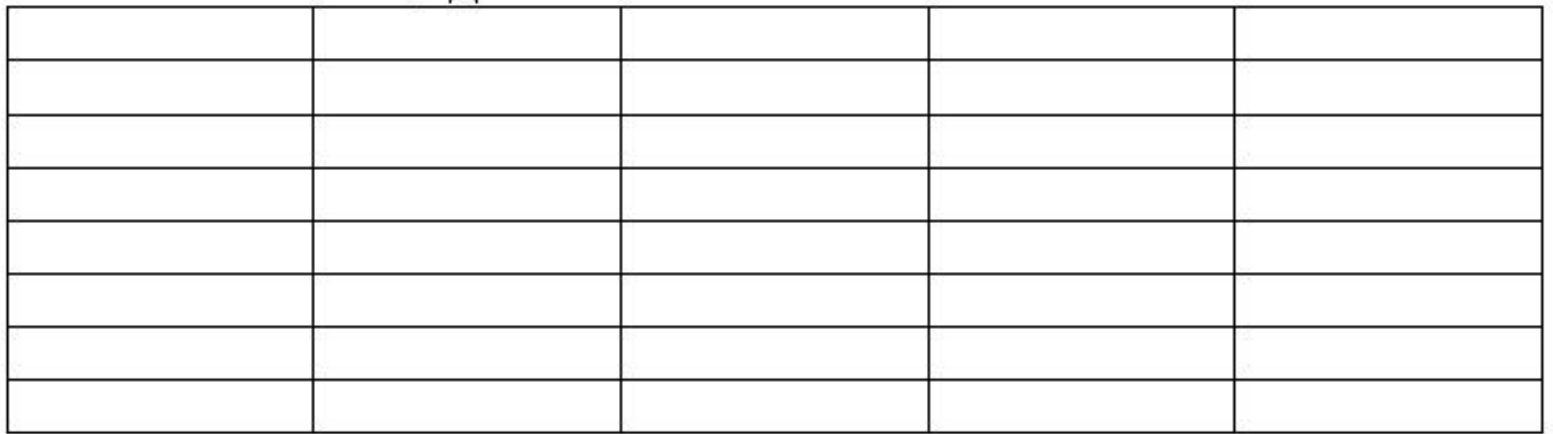

Схема БД и связи:

## **Алгоритм организации связи между несколькими таблицами:**

- 1) Разбить исходную «ненормализованную» БД на несколько простых таблиц без избыточной информации.
- 2) Определить тип связи соответствующий данным таблицам.
	- 3) Добавить нужные таблицы в «схему данных» и организовать связь.

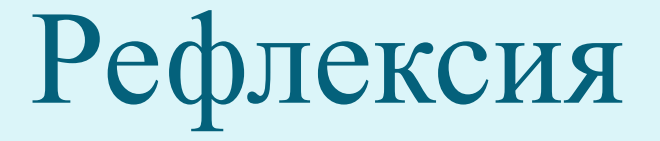

1. Все ли было понятно сегодня на уроке?

- все, частично, ничего

2. Какие вопросы вызвали затруднения?

- 3. Что бы еще по данной теме хотели бы узнать?
	- 4. Довольны ли вы своей работой на уроке?

- да, частично, нет.

5. Какой из следующих смайликов вы бы выбрали, чтобы определить ваше эмоциональное состояние в

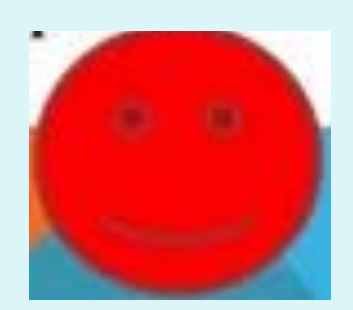

конце урока?

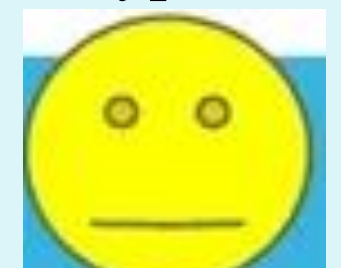

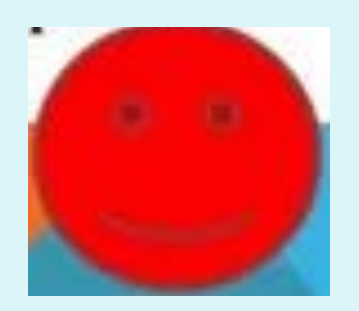

# Домашнее задание:

§32. Проектирование многотабличной базы данных. *Творческое задание:*

Спроектируйте базу данных для информационной системы «Наша школа», содержащей сведения об учителях, учениках, классах, изучаемых предметах.